# Understanding and Using NAMCS and NHAMCS Data

## Data Tools and Basic Programming Techniques

2010 National Conference on Health Statistics
August 16, 2010

Chun-Ju (Janey) Hsiao National Center for Health Statistics

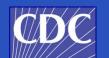

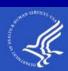

#### Overview

- Some important features of NAMCS & NHAMCS
- File structure
- Exercises using SAS Proc Surveyfreq/Proc Surveymeans and STATA
  - Downloading data & creating a SAS/STATA dataset
  - Weighted and unweighted frequencies with/without standard errors
  - Creating a new variable-Asthma
  - Visit rates for asthma-male/female
  - Total number of digestive write-in procedures
  - Time spent with physician
- Considerations
- Summary

#### **Organizational Structure-NAMCS Data**

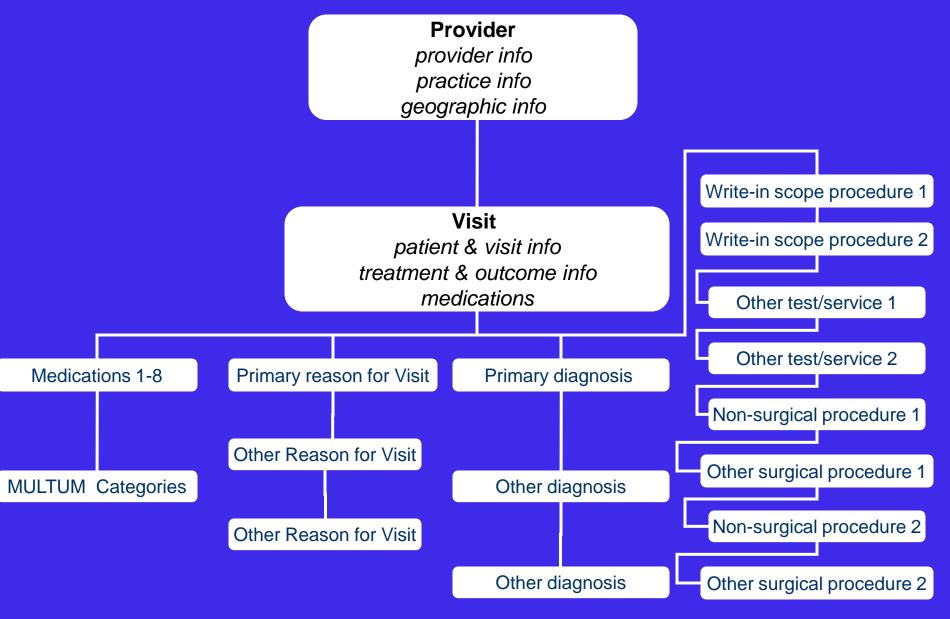

#### **Data Items**

- Patient characteristics
  - Age, sex, race, ethnicity
- Visit characteristics
  - Source of payment, continuity of care, reason for visit, diagnosis, treatment
- Provider characteristics
  - Physician specialty, hospital ownership
- MULTUM drug characteristics added in 2006

#### Sample Weight

- Each NAMCS record contains a single weight, which we call Patient Visit Weight.
  - Same is true for OPD records and ED records

 This weight is used for both visits and drug/procedure mentions.

#### 2007 NCHS Coding Convention Changes

- Starting in 2007, missing data have consistent negative codes
  - Blank= -9
  - Unknown/Don't know= -8
  - Not applicable= -7
- Prior to 2007, missing data had positive codes
  - Blank code varied
  - Unknown/Don't know code varied
  - Not applicable=8

#### **Enhanced Public-Use Files**

- Download data and layout from website http://www.cdc.gov/nchs/ahcd/ahcd\_questionnaires.htm
  - Flat ASCII files for each setting and year:

NAMCS: 1973-2007

NHAMCS: 1992-2007

- SAS input statements, variable labels, value labels, and format assignments for 1993-2007
- SPSS syntax files for 2002-2006
- STATA .do and .dct files for 2002-2006

#### Enhanced Public-Use Files (cont.)

- New survey items and facility level data
- Sample design variables
  - In 2001 and prior years, masked variables for 3- or 4-stage sampling are available.
  - -In 2002, NAMCS & NHAMCS masked variables have been available for use in software using multi-stage and 1-stage sampling.
  - -Starting in 2003, we only released masked variables for use in software using 1-stage.

#### Design Variables—Survey Years

2001

2002

3- or 4-Stage

design variables

1-Stage design

variables

3- or 4-Stage design

variables

2003

1-Stage design

variables only

#### Creating a Usable STATA Dataset

- Three options:
  - Use the self-extracting file in the STATA folder to open a complete dataset for the 2005-2006 NAMCS, NHAMCS-ED, & NHAMCS-OPD.
  - Use the DO file (\*.do) and the dictionary file (\*.dct) along with the flat data file (\*.exe) to create a dataset.
  - 3) StatTransfer

#### **Hands-on Exercises**

#### **STATA Users**

- Double-click: C:\AHDATA\SAS
- Open STATA
- In the command window type:
  - Set mem 100m
  - Set matsize 500
- Under the "File" icondouble-click <u>namcs07.dta</u>
- Under "New Do File Editor"double-click: <u>STATA</u> <u>07exercises.do</u>

#### **SAS/SUDAAN Users**

- Double-click:C:\AHDATA\SAS
- Double-click: SAS07exercise

#### Visit Rate Estimates

Female population=800

Calculation\* New variable

| Phycode | Sex | Patwt | Patwt (Patwt/Pop)*100 |      |
|---------|-----|-------|-----------------------|------|
|         |     |       |                       |      |
| 1401    | 1   | 100   | (100/800)*100         | 12.5 |
| 1820    | 1   | 300   | (300/800)*100         | 37.5 |
| 1001    | 1   | 50    | (50/800)*100          | 6.25 |
| 500     | 1   | 120   | (120/800)*100         | 15   |

Sample size=4

Visits=570

71.25 visits per 100 persons

12

#### **Calculating Total Number of Write-in Procedures**

| Record | Proc1 | Proc2 | Proc3 | Proc4 | Proc5 | Proc6 | Proc7 | Proc8 | Totproc |
|--------|-------|-------|-------|-------|-------|-------|-------|-------|---------|
|        |       |       |       |       |       |       |       |       |         |
| 1      | 1911  | 0000  | 0000  | 0000  | 0000  | 0000  | 0000  | 0000  | 1       |
| 2      | 2182  | 2186  | 0000  | 0000  | 0000  | 0000  | 0000  | 0000  | 2       |
| 3      | 5490  | 0000  | 0000  | 0000  | 0000  | 0000  | 0000  | 0000  | 1       |
| 4      | 0000  | 0000  | 0000  | 0000  | 0000  | 0000  | 0000  | 0000  | 0       |
| 5      | 8192  | 0000  | 0000  | 0000  | 0000  | 0000  | 0000  | 8200  | 2       |

Note: 0000=No procedure recorded.

#### Data Considerations

#### NAMCS vs. NHAMCS

- Consider what types of settings are best for a particular analysis
  - Persons of color are more likely to visit OPDs and EDs than physician offices
  - Persons in some age groups make disproportionately larger shares of visits to EDs than physician offices and OPDs

#### Which Statistical Program?

| Program | Categorical<br>Variables | Continuous<br>Variables |
|---------|--------------------------|-------------------------|
| SAS     | PROC<br>SURVEYFREQ       | PROC<br>SURVEYMEANS     |
| STATA   | SVY: TAB                 | SVY: MEAN               |
| SUDAAN  | PROC CROSSTAB            | PROC DESCRIPT           |

#### **How Good are the Estimates?**

- Depends ... In general, OPD estimates tend to be somewhat less reliable than NAMCS and ED.
- Since 1999, our Advance Data Reports/National Health Statistics Reports include standard errors in every table so it is easy to compute confidence intervals around the estimates.

#### Reliability Criteria

 Estimates should be based on at least 30 sample records

 Estimates with a relative standard error (standard error divided by the estimate) greater than 30 percent are considered unreliable by NCHS standards.

 Both conditions should be met before considering estimates reliable.

#### Ways to Improve Reliability of Estimates

 Combine NAMCS, ED and OPD data to produce ambulatory care visit estimates

Combine multiple years of data

Use multiple variables to define construct

### RSE Improves Incrementally with the Number of Years Combined

- RSE = SE/x
- RSE for percent of visits by persons less than 21 years of age with diabetes
  - $\checkmark$  1999 RSE = .08/.18 = .44 (44%)
  - ✓ 1998 & 1999 RSE = .06/.18 = .33 (33%)
  - ✓ 1998, 1999, & 2000 RSE = .05/.21 = .24 (24%)

#### Sampling Error

- NAMCS and NHAMCS are not simple random samples
- Clustering effects:
  - -Providers within PSUs
  - Visits within physician practice or hospital
- Must use generalized variance curve or special software (e.g., SUDAAN) to calculate SEs for all estimates, percents, and rates

# Calculating Variance with NAMCS/NHAMCS Estimates

- Old way (least accurate) = Generalized variance curves
- Better way (recommended) = Masked design variables
  - Multiple sampling stages for years
  - Single stage of sampling or ultimate cluster design
- Most accurate way (expensive) = Actual design variables

### Comparisons of Relative Standard Errors (RSEs) for Patient Race

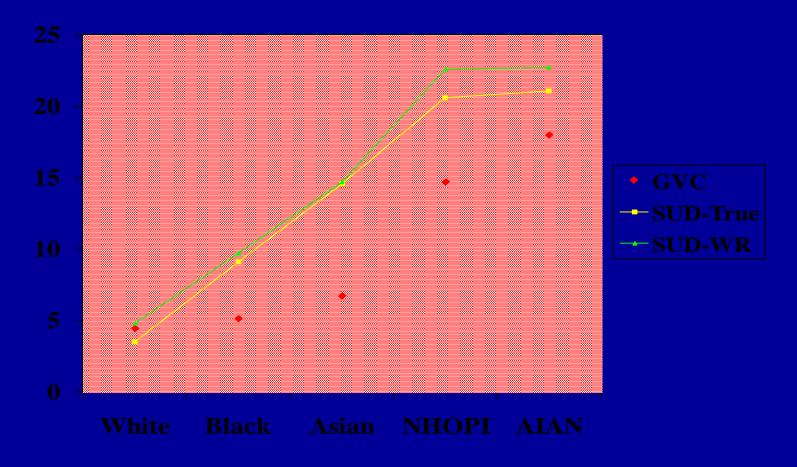

Variances for clustered items (like race, diagnosis, type of provider) are predicted less accurately using the GVC. If you use the GVC, use p = .01, not .05

#### Comparison of SEs Produced Using GVC, SUDAAN-True, and SUDAAN WR

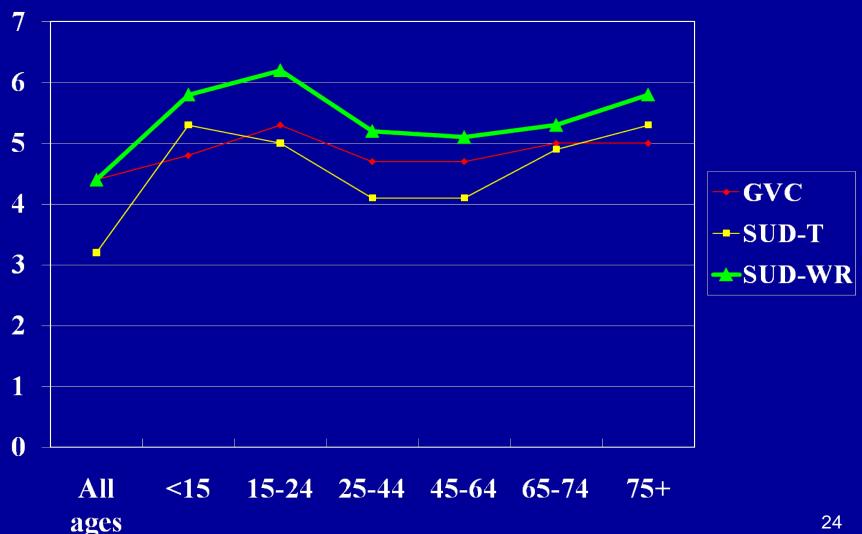

#### Some User Considerations

- NAMCS/NHAMCS sample visits, not patients
- No estimates of incidence or prevalence
- No state-level estimates
- May capture different types of care for solo vs. group practice physicians
- Data are only as good as what is documented in the medical record

#### Some User Considerations (cont.)

- High percentage of missing on some data items
  - -2007 NAMCS
    - Ethnicity (34.7%)
      - -Imputed and unimputed data
    - Race (31.5%)
      - -Imputed and unimputed data
    - Time spent with provider (26.2%)

# If nothing else, remember... The Public Use Data File Documentation is YOUR FRIEND!

- Each booklet includes:
  - A description of the survey
  - Record format
  - Marginal data (summaries)
  - Various definitions
  - Reason for Visit Classification codes
  - Medication & generic names
  - Therapeutic classes

#### Where to get more information?

http://www.cdc.gov/nchs/ahcd.htm

 Call the Ambulatory and Hospital Care Statistics Branch at 301-458-4600

Email jhsiao1@cdc.gov